## **Systèmes de fichiers répartis**

**Gérard Florin CNAM/CEDRIC**

### **Plan du cours**

**Introduction – Rappels systèmes de gestion de fichiers ('File Systems')**

- **Systèmes de fichiers répartis ('Distributed File Systems')**
- **Exemple de NFS 'Network File System'**
- **Exemple de FTP 'File Transfer Protocol' Conclusion**

### **IntroductionRappels systèmes de gestion de fichiers**

## **Rappels : Notion de fichier**

- **Fichier = Abstraction de mémoire permanente** : une séquence de données similaires non interprétées (des articles) souvent de taille un octet
- Accès séquentiel : on lit ou écrit des sous séquences d'items sur un pointeur courant.
- **Accès aléatoire :** accès direct dans le fichier sur une adresse calculée (par exemple en fonction d'une clé hachée).
- **Accès indexé :** utilisation d'un index accédé sur une clé pour obtenir une adresse dans le fichier.

## **Notion de système de fichiers**

- **Système de fichiers :** logiciel dédié à
	- ! **La création et la destruction de fichiers**
	- ! **L'enregistrement d'articles dans un fichier**
	- ! **La restitution d'articles**
	- ! **Le nommage**
	- ! **Le partage**
	- La protection

 **Notion de répertoire :** un fichier d'un type spécial qui permet d'associer à un nom de fichier un identifiant de représentation interne.

**Réalisation d'un système de fichiers : Organisation en couches en Unix**

- **Module de gestion des répertoires** : relie les noms logiques de fichiers aux identifiants internes
- **Module de fichiers** : relie les identifiants internes aux fichiers proprement dits.
- **Module de contrôle d'accès aux fichiers** : vérifie les droits d'accès.
- **Module d'accès aux fichiers** : lecture et écriture des articles.
	- **Module de gestion de l'espace physique** : alloue et désalloue les blocs physiques sur disque.
- **Module de gestion disque** : entrées sorties disque, gestion des tampons.

## **Désignation dans les fichiers centralisés Unix**

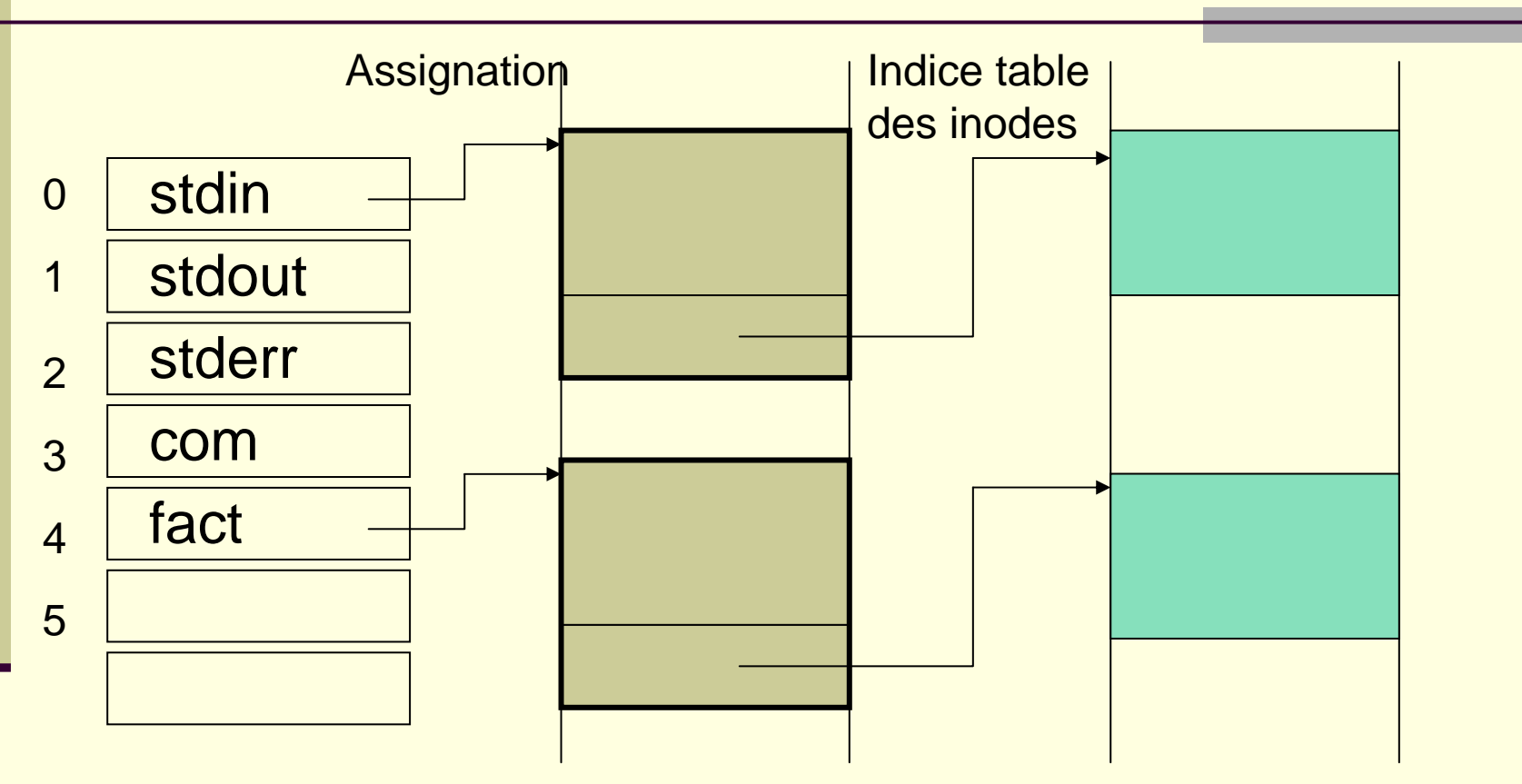

Table des noms logiques utilisés par un programme

Table des noms de fichiers utilisés

7Table des inodes(descriptifs physique des fichiers)

# **Description physique des fichiers Unix: Informations dans les Inodes**

- **Type du fichier** : ordinaire, répertoire
- **Protection** : droits d'utilisation (rwx).
- **Nombre de liens** : pour détruire finalement le fichier.
- **Propriétaire du fichier** : UID User identifier.
- **Groupe du fichier** : GID Group Identifier.
- **Taille du fichier** : en octets.
- **Adresses physiques directes de blocs** : 10 blocs.
	- **Adresses physiques indirectes** : 3 blocs.
- **Date/heure** : dernier accès.
- **Date/heure** : dernière modification.
- **Date/heure** : dernière modification inode.

## **Organisation sur disque d'un fichier Unix**

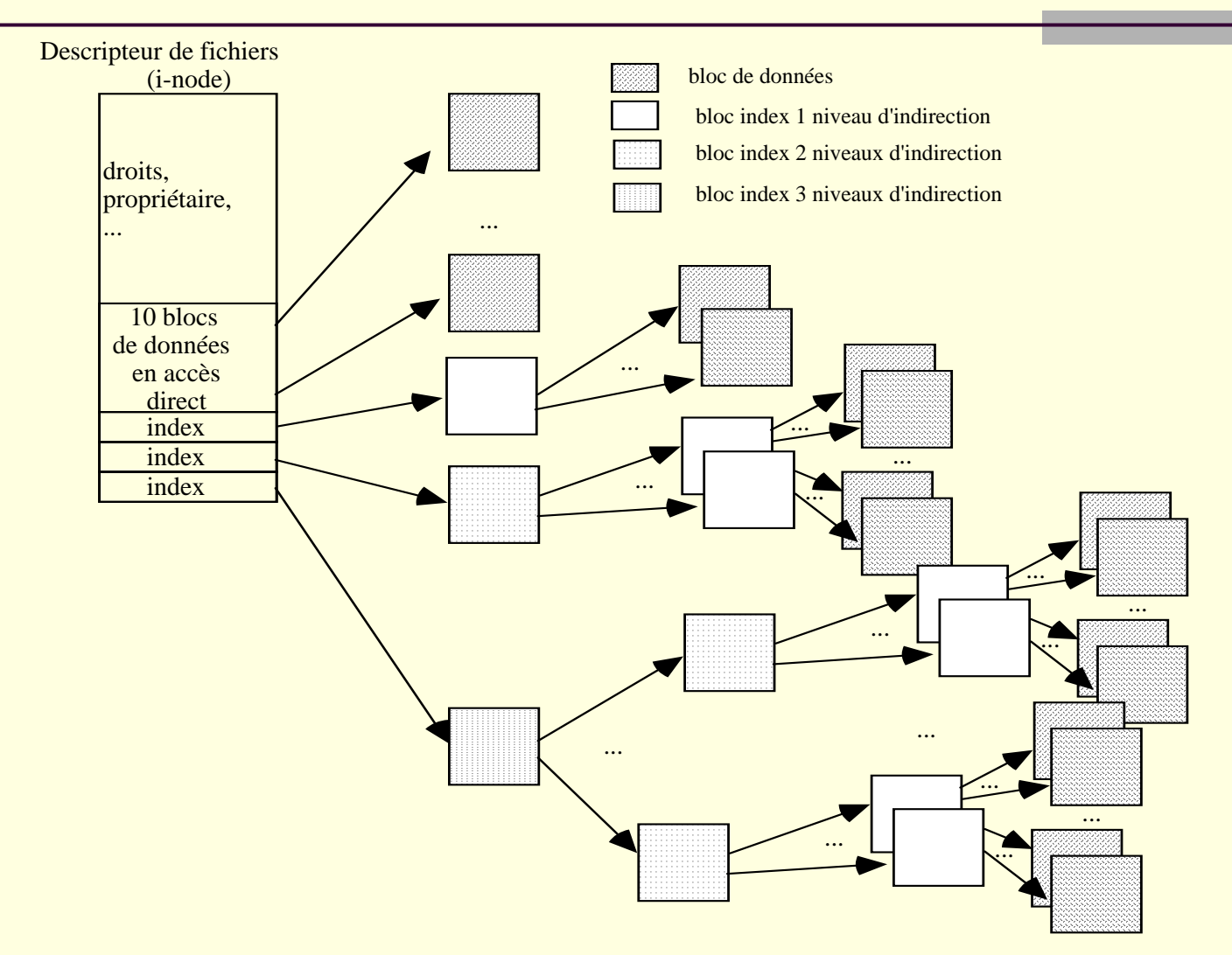

**Systèmes de fichiers centralisés : La gestion des répertoires**

#### ! **Service de gestion des répertoires**

- **Défini par un ensemble d'opérations sur des fichiers d'un type particulier répertoire**: créer, détruire.
- ! **Manipulation de fichiers dans les répertoires**: créer, détruire un fichier, renommer des fichiers, déplacer des fichiers d'un répertoire à un autre.
- ! **Notion de système de fichier hiérarchisé : gestion hiérarchisée des répertoires**
	- Création de liens entre répertoires sous répertoires au moyen du système de **désignation.**
	- **Création de liens 'symboliques':** dans certains systèmes de fichiers
		- Plusieurs noms logiques peuvent être associés au même descripteur physique (liens multiples sur le même inode en Unix) .

### **Systèmes de gestion de fichiers répartis (SGFR) ('Distributed File Systems' DFS)**

## **Systèmes de fichiers répartis**

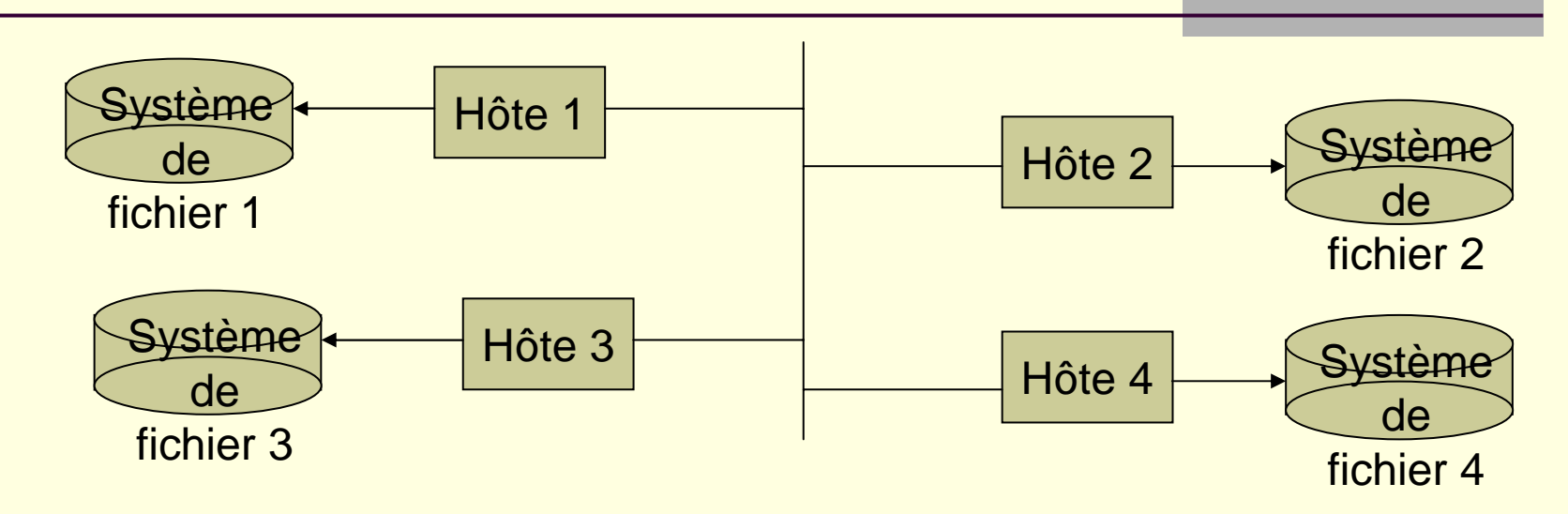

- **Situation :** différents systèmes de fichiers attachés à différents hôtes d'un système réparti.
- **Objectif : Réaliser la transparence** des systèmes de fichiers à la répartition.
- 12 **Autre terminologie** : **NAS Network Attached Storage (ex NFS).** Organisation différente: SAN 'Storage Area Network' un réseau haut débit (exemple Fibre Channel) permet des accès au niveau des blocs physiques à des disques attaché au réseau.

**Systèmes de fichiers répartis : Principaux objectifs (1)**

**Résoudre les problèmes habituels posés par la répartition.**

**■ Problème de désignation (nommage, 'naming').** 

 Construire une désignation (un nommage) uniforme des fichiers cohérent avec les différents systèmes.

#### **■ Problème de localisation.**

Retrouver dans le systèmes réparti quel hôte gère un fichier.

#### **■ Problème d'accès distant.**

- ! Accéder effectivement aux fichiers sur leur site de résidence.
- **Problème de concurrence.**
	- Gérer les accès concurrents en univers réparti.

#### ! **Problème des pannes.**

**E Panne des serveurs de fichiers, panne du réseau ->partition** du réseau.

**Systèmes de fichiers répartis : Principaux objectifs (2)**

### ! **Problème des performances.**

- Assurer des performances acceptables (similaire à l'univers centralisé).
- **Problème de l'hétérogénéité**
	- Des processeurs, des systèmes d'exploitation.
- **Problème d'extensibilité ('Scalability').** 
	- Fonctionnement dans de grandes configurations.
	- Passage à l'échelle
	- **Problème de migration.**
		- Déplacement des fichiers d'un système à l'autre
- **Problème de réplication.** 
	- Existence de copies multiples des fichiers

# **Utilisation des systèmes de fichiers répartis**

- **Beaucoup de systèmes de fichiers répartis sont construits pour l'usage suivant**
- **Les fichiers sont petits :** majorité de 10 à 100 Koctets.
- Les lectures sont beaucoup plus nombreuses que **les écritures.**
- Les accès sont séquentiels : l'accès aléatoire est rare.
- La durée de vie d'un fichier est généralement courte.
	- **Le partage de fichiers en écriture est rare.**
- **Un processus n'utilise qu'un petit nombre de fichiers.**

# **Systèmes de fichiers répartis : Service et protocole**

#### **Service.**

- La spécification des services que le système de fichiers répartis offre au client.
- ! Comporte le service d'accès aux données: lecture, écriture aléatoire, écriture en fin de fichier ('appending')
- ! Comporte le service de gestion des répertoires : création et destruction de fichiers dans des répertoires.

#### ■ Serveurs de fichiers

■ Un processus distant qui tourne sur une machine distante et implante un service de fichiers.

### **■ Protocole de fichier réparti**

du service en opérations d'un serveur de fichier distant.<sup>16</sup> Les échanges de requêtes qui transforment des primitives

# **Systèmes de fichiers répartis : quelques critères de classification**

- **Communications : utilisation des messages ou** du RPC.
- **Serveurs : avec ou sans état.**
- **Serveurs : mono ou multi processus**
- **Désignation/nommage :** structure de l'espace de noms de fichiers.
- **Sémantique du partage : "Unix", session,** transaction.
- **Caches et duplication :** caches clients, caches serveurs, cohérence des caches
- **Tolérance aux fautes :** duplication, reprise
- **Sécurité :** modèles d'authentification, de protection …

# **Systèmes de fichiers répartis : Le modèle de transfert de fichiers**

#### **Service de transfert de fichiers complets :**

- Mode Upload / Download (pré chargement).
- Service défini par une opération principale: transférer un fichier (lire à distance et écrire localement un fichier complet).
- ! Les accès au fichier sont réalisés ensuite sur le site client.
- Si nécessaire (après modifications) le fichier est retourné sur son site d'origine (le serveur).
- **Exemple type : FTP 'File Transfer protocol'**
- **Autres exemples** : Kermit, UUCP ('Unix to Unix Communication Program'), FTAM (OSI 'File Transfer Access and Management').

# **Systèmes de fichiers répartis : Transfert de fichiers : avantages /inconvénients**

### **Avantages**

- Simplicité très grande.
- **E Accès au fichier non partagé (sauf sur le site client).**

### **Inconvénients**

- Si le volume est très important et si l'accès ne porte que sur une petite partie du fichier, transférer tout le fichier est inutile.
- Le fichier occupe de la place sur différents sites.
- Si les écritures sont concurrentes => partage des modifications très difficile (techniques d'invalidation ou réconciliation des versions)

# **Systèmes de fichiers répartis : Exemple de primitives pour un transfert FTAM**

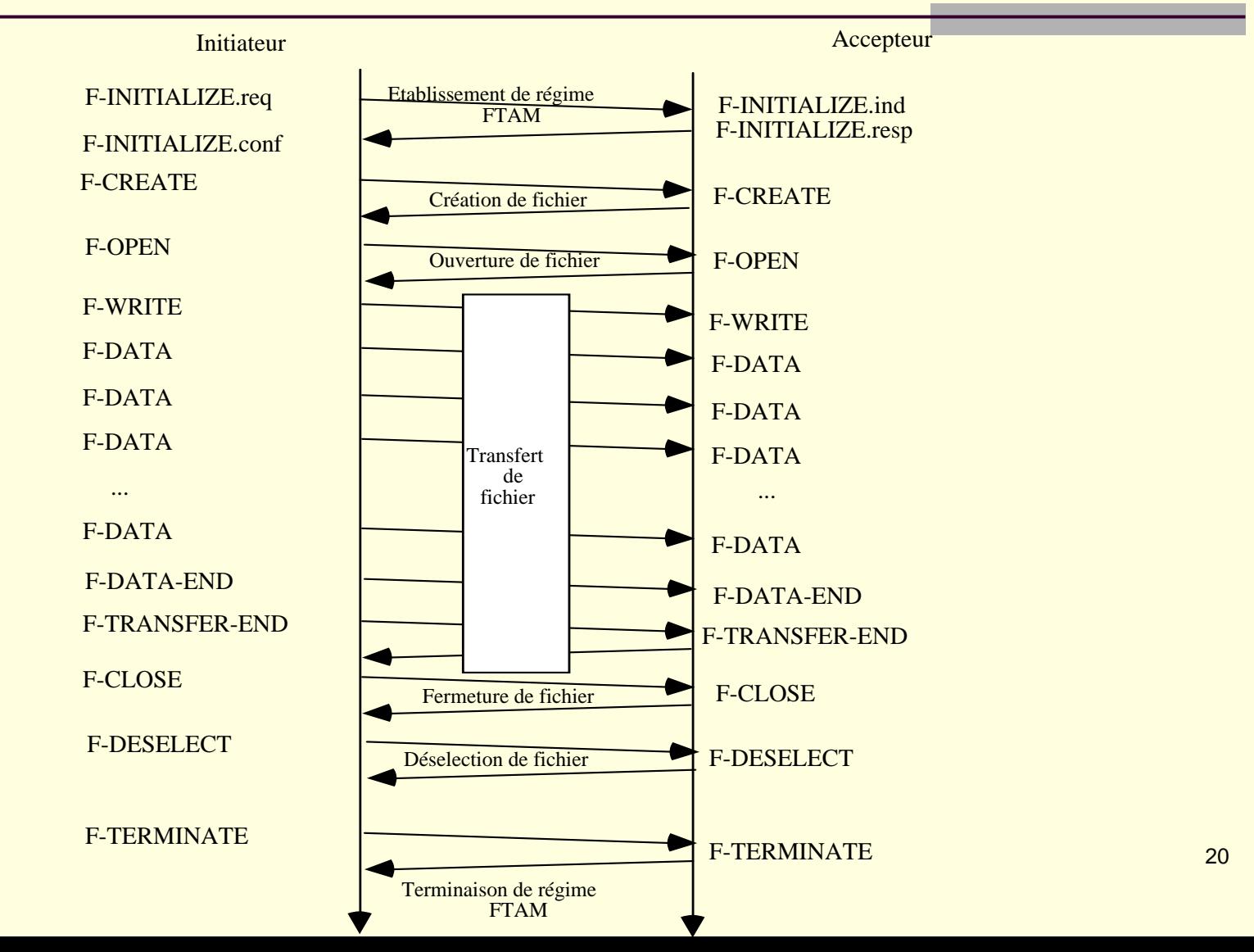

**Systèmes de fichiers répartis : Le modèle d'accès distant**

- **Service d'exécution de primitives d'accès fichiers à distance** sur le site serveur: Mode 'Remote Access' (page à la demande).
	- **Le service est défini l'ensemble d'opérations sur fichiers** (créer, détruire, ouvrir, fermer, lire , écrire, modifier des attributs etc …).
	- **Les opérations sont réalisés sur le site serveur (le** système de fichier ne s'exécute que sur le site serveur).
- ! **Exemple type NFS : 'Network File System'**
- Autres exemples : AFS ('Andrew File System', Coda, Microsoft DFS ('Distributed File System')

# **Systèmes de fichiers répartis : Modèle d'accès distant Avantages et inconvénients**

### **Avantages**

- **. On ne transfère pas tout le fichier: uniquement ce sur** quoi on travaille.
- On n'utilise pas d'espace disque sur le site client.
- Les accès partagés entre clients sont possibles sur le serveur: une seule copie que l'on peut soumettre à un contrôle de concurrence.

### **Inconvénients**

- Si de nombreuses opérations sont réalisées sur le même article: beaucoup d'échanges inutiles.
- 22**Système de fichiers plus complexe à développer que** les outils de transfert complet de fichiers.

# **Systèmes de fichiers répartis : Evolution Historique**

- Années 1970 : création des protocoles de transfert de fichiers FTP et premiers projets sur les accès distants
- **1974 Newcastle Connection** : espace unifié de fichier, idée de super racine
- **1979 Locus :** système unique de fichiers.
- **1984 NFS :** produit Sun => devenu standard universel.
- **1988 AFS / DFS :** initialement projet de recherche, puis produit.
- **1988 technologie RAID :** 'Redundant Array of Independent Disks')
- **Années 1990 disques en réseau : SAN, NAS.**

! **Années 2000 : FSU 'File Sharing Utilities'** ou **'Peer to Peer'** systèmes "pair à pair" (Napster, FreeNet, Gnutella, Groove etc ...)

# **Désignation : Dépendance ou indépendance des noms à la localisation**

#### **Deux idées d'indépendance**

- **Adressage :** le nom d'un fichier (un chemin d'accès) ne comporte aucune indication (directe) sur la localisation du fichier.
- **Migration :** le nom d'un fichier n'est pas modifié lorsqu'on le déplace d'un support à un autre (on réalloue ses blocs).

#### **Exemple de dépendance de la localisation**

- **Structure des noms :** /serveur/rep1/rep2/rep3/Fich
- **Le nom d'un fichier comporte celui du serveur** de résidence physique du fichier.

**Un fichier ne peut-être déplacé** sans changer de nom.

**Exemple d'indépendance de la localisation**

- **Structure des noms :** une arborescence unique globale à tous le système réparti /rep1/rep2/rep3/Fich
- **Le nom d'un fichier ne donne pas d'informations sur l'emplacement physique du fichier** (l'emplacement est donné par consultation du catalogue).
- **Un fichier peut-être déplacé** sans changer de nom.

# **Désignation : Trois catégories principales de systèmes de désignation**

- **Nom de machine + chemin d'accès local :** /machine/chemin\_local ou machine:chemin\_local
	- ! Les premiers systèmes de fichiers répartis ('Newcastle Connection')
- **Montage :** d'un système de fichier distant sur la hiérarchie locale (extension du montage en local). ■ SUN NFS
- **Construction d'un système de nommage complètement nouveau** : dans lequel tous les fichiers reçoivent un nom universel (qui a la même forme pour tous les serveurs et tous les clients).
	- Systèmes de fichiers : Chorus, Mach, Amoeba, Apollo

# **Partage de l'accès aux fichiers : Problème du contrôle de concurrence**

- ! **Terminologie multiple :** Contrôle de concurrence, de cohérence, de consistance ('Consistency Semantics')
- Objectif : définir les entrelacements légaux d'opérations lire et écrire (l'instant ou modifications apportées à un fichier par un usager sont observables par les autres usagers).
- Indispensable : pour prédire le comportement d'un programme qui utilise un fichier lorsque ce fichier est partagé.
	- **Délimitation des accès :** 
		- aucune délimitation,
		- entre une opération d'ouverture et opération de fermeture,
		- 26 des instants quelconques de début et fin de transaction séquence

# **Partage de l'accès aux fichiers : Les quatre versions**

- **On ne présente en général que quatre versions**
- 1) Sémantique UNIX : chaque opération est instantanément visible pour tous les autres usagers.
- **2) Sémantique de session :** aucune modification <sup>n</sup>'est visible jusqu'à ce que le fichier soit fermé.
	- **3) Fichiers non mutables :** aucune modification n'est autorisée.
	- **4) Approche transactionnelle :** toutes les modifications sont visibles par tous ou par personne.

**Partage de l'accès aux fichiers : La sémantique Unix : définition**

- ! **Définition :** une écriture est visible immédiatement par tous les autres usagers qui ont ouvert le fichier (s'ils effectuent une lecture ces usagers obtiendront la nouvelle valeur écrite).
- Autre terminologie : cohérence/consistance atomique, les requêtes sont traitées en séquence dans l'ordre des dates de leur émission.

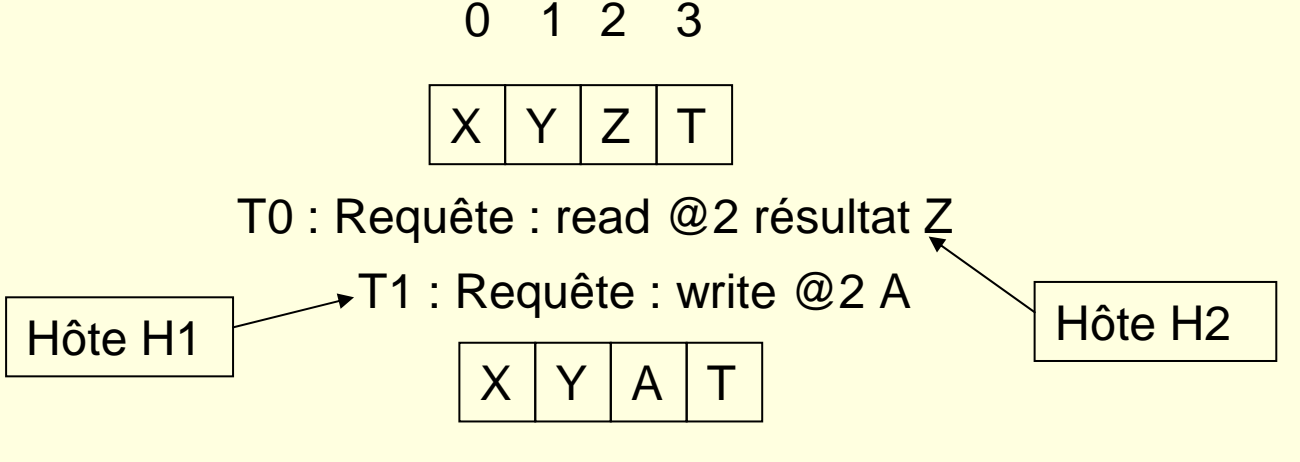

T2 : Requête : read @2 résultat A

**Partage de l'accès aux fichiers : La sémantique Unix : réalisation**

- **Sémantique facile** à réaliser en univers centralisé (si les clients utilisent un seul cache).
- **Sémantique plus difficile** en univers réparti
	- **Besoin de nombreux messages :** par exemple si chaque usager utilise un cache lorsqu'une modification est réalisée les copies sont invalidées puis modifiées toutes.
	- **Assez simple en réparti:** si l'on accède à un seul serveur de fichiers distants, que les clients n'ont pas de cache. => Le serveur peut traiter les requêtes en séquence dans l'ordre temporel.

# **Partage de l'accès aux fichiers : La sémantique de session**

### **Définition :**

- **. Chaque intervalle entre une ouverture (open) et une** fermeture (close) forme une session. Les modifications d'un usager sont visibles par lui.
- Tous les autres usagers ayant déjà ouvert le fichier ne peuvent voir ces modifications.
- **Lorsqu'un fichier est fermé les modifications** deviennent visibles aux autres usagers qui commencent une session après la fermeture.

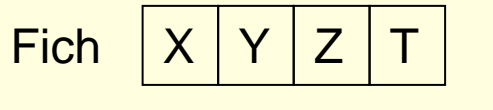

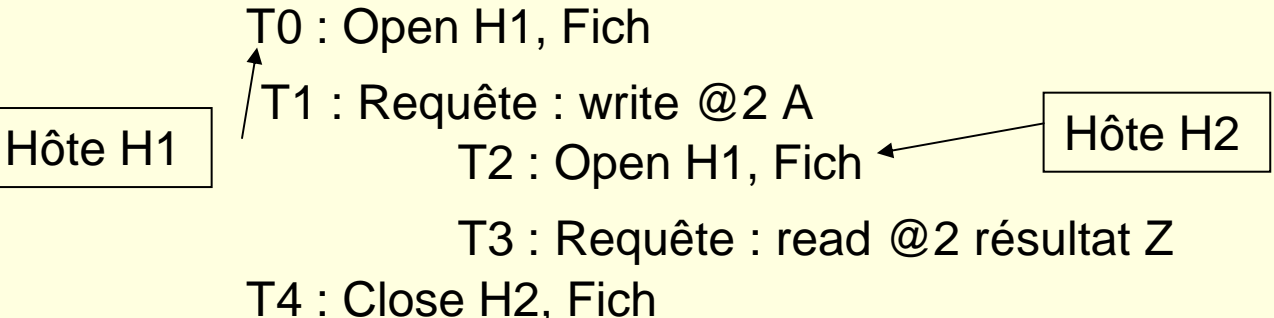

**Partage de l'accès aux fichiers : Réalisation de la sémantique session**

### ■ **Solution de base :**

- **. Chaque utilisateur travaille sur sa propre copie du** fichier (au moins pour ce qui concerne les enregistrements modifiés).
- **Lorsque le fichier est fermé les modifications sont** reportées sur la copie du serveur.
- Problème : que deviennent les écritures générées en parallèle par plusieurs usagers

# **Partage de l'accès aux fichiers : Fichiers non mutables 'Immutables' (1)**

- **Trois opérations seulement sont prévues :** 
	- ! 1) **Création d'un fichier :**
		- $\blacksquare$  Par écriture complète du fichier à partir de la mémoire centrale ou d'un autre fichier.
		- Des que le fichier est créé (qu'il est déclaré partageable il ne peut plus être modifié par personne).
	- $\blacksquare$  **2) Destruction du fichier.**
	- $\blacksquare$  **3) Lecture du fichier.**
	- **I Une modification de fichier ne peut être obtenue que** par recréation d'un autre fichier.

# **Partage de l'accès aux fichiers : Fichiers non mutables 'Immutables' (2)**

### ! **Solution rare :**

- Qui correspond néanmoins à un certain profil d'utilisation (de fichiers de petite taille en éditeur de texte).
- **. Qui facilite le partage mais le problème des** modifications en parallèle subsiste.
- **Problème :** des fichiers de grande taille souvent modifiés => utiliser en parallèle d'autres systèmes de fichiers.
- **Exemple :** système réparti Amoeba.

**Partage de l'accès aux fichiers : L'approche transactionnelle**

- **Délimitation de transactions : comportant** ouverture, fermeture et accès à des fichiers.
- **Garantie des propriétés transactionnelles 'ACID' :** sur les lectures et écritures aux fichiers.
- **Transactions sérialisées: tout se passe** comme si les transactions (suites d'opérations) avaient été réalisées en séquence.
	- **Réalisation :** moniteur transactionnel.
- **Concurrence entre les accès limitée : si de** nombreuses écritures sont effectuées.
- **Tolérance aux pannes** : validation à deux nases.

# **Serveurs de fichiers : avec ou sans état ('stateless' vs 'Sateteful')**

 Le serveur de fichier conserve ou non des informations relatives aux opérations des différents clients en activité.

#### **Avantages des serveurs sans état**

- **Pas d'espace mémoire occupé sur le serveur dans des** tables.
- **E.** Pas de limites sur le nombre de fichiers ouverts.
- Pas de problèmes liés aux pannes des clients.

#### **Avantages des serveurs avec état**

- Messages de requêtes courts (informations à transporter).
- Meilleures performances en temps d'exécution.
- Lecture/écriture en fin de fichier facile.
- Gestion du verrouillage possible.

## **Le système de fichiers répartis SUN NFS ('Network File System')**

# **Système de fichiers répartis NFS Généralités : Choix de conception**

- **Développé par SUN IETF :** RFC 1094 (année 1988)
- **Objectif :** permettre à toute application utilisant des fichiers distants d'accéder à ces fichiers de la même manière que s'ils étaient locaux.

### **Différents choix de conception :**

- **Réalisation de la désignation** par montage d'arborescences sur l'arborescence locale.
- **Serveurs de fichiers sans état.**
- **Pas de modification d'un programme client** <sup>c</sup>'est le système d'exploitation local qui est modifié.
- **Pas d'implantation du serveur de fichiers par processus** => modification système coté serveur (performances).
- l'architecture ONC SUN avec RPC et présentation XDR. 37 **Réalisation des échanges de NFS en RPC** : utilisation de

# **Généralités NFS : Architecture de NFS**

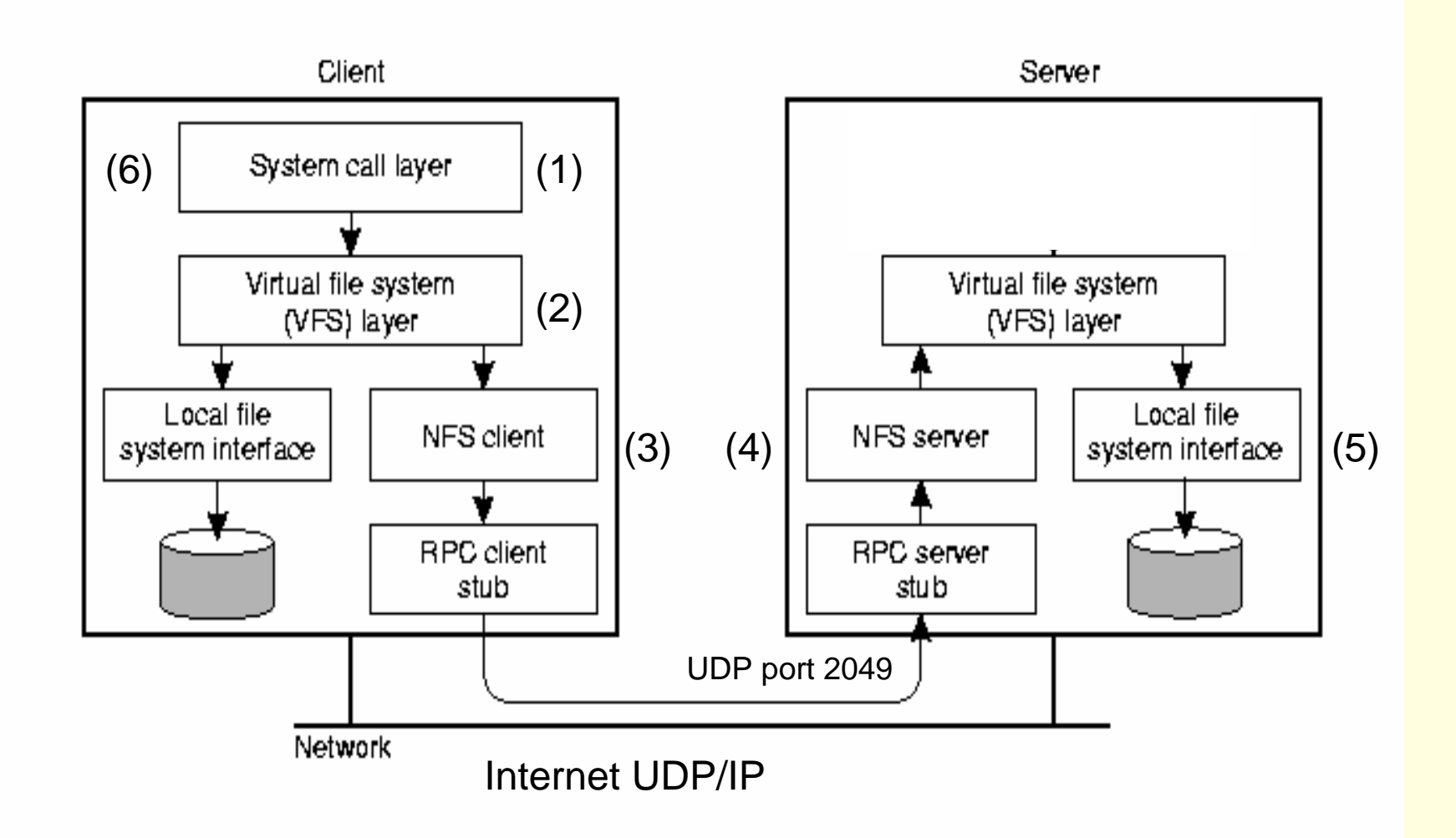

# **Généralités NFS : Opérations réalisées pour un accès**

- ! **1) Réception** d'un appel système d'accès fichier.
- **2) Sélection** entre traitement local du fichier ou traitement distant : utilisation de la couche VFS 'Virtual file System' qui appelle soit 'local file access' soit 'NFS client box'.
- 3) Préparation d'un appel RPC par le client NFS pour faire réaliser (utilisation UDP pour l'efficacité en performances).
- **4) Réception** par le serveur généralement sur le port UDP 2049 mais on peut aussi utiliser un port quelconque alloué pour la circonstance (port éphémère).
- **5) Traitement de la requête** par le système de fichier local via la couche VFS serveur.
- **6) Transmission de la réponse** : résultat de la requête qui est délivrée au client.

# **Généralités NFS : La famille des protocoles NFS**

- NFS : Protocole proprement dit de réalisation des accès distants.
- **Mount** : Protocole pour le montage d'arborescences distantes sur l'arborescence locale (permettant la désignation en univers réparti).
- ! **Lock Manager** : Protocole de gestion de verrous pour le contrôle de concurrence (avec état).
- **Network Monitor** : Protocole de surveillance du réseau.
- **RPC, XDR, PortMapper** : protocoles définis dans le cadre du RPC SUN pour réaliser les communications, faire des conversions de représentation, déterminer les numéros de ports utilisés dans les RPC

## **NFS : le protocole de montage Rappel le montage en local**

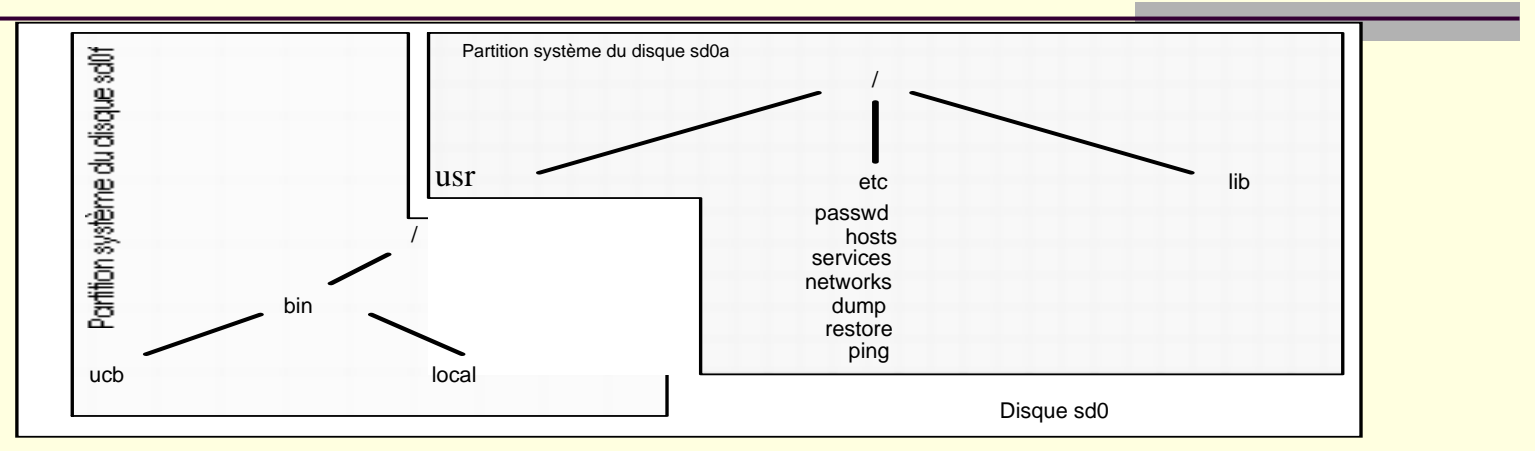

**Avant montage de la partition sd0f :** 

**<sup>%</sup> cd /usr ; ls -l %**

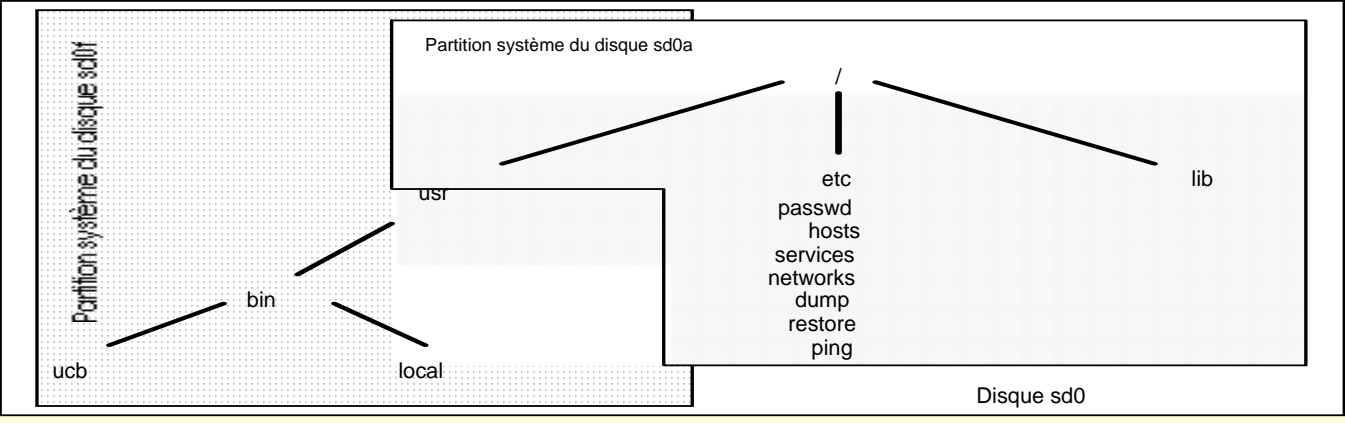

**Après montage de la partition sd0f :** 

**%mount /dev/rsd0f /usr % cd /usr ; ls -l drwxr-xr-x .... bin . ..... %**

# **NFS : le protocole de montage Montage de systèmes de fichiers distants**

- Extension : de la notion de montage existant entre systèmes de fichiers locaux à un montage de fichiers distants.
- ! **Fichier /etc/exports** : Définition par le serveur d'une liste des répertoires qui peuvent être montés à distance sous la forme nom de répertoire, liste d'accès des utilisateurs et machines autorisées à effectuer le montage
	- ! **Exemple :** ligne du fichier /usr -access=client
	- **Remarque :** Le nom d'un répertoire correspond à une sousarborescence (pas à un système de fichier).
- **Command mount** : Définition par le client du point ou il désire accrocher l'arborescence distante.
	- **nount –t nfs nom\_serveur:/chemin\_serveur /chemin\_client**

## **Systèmes de fichiers répartis NFS : Exemple de montage distant**

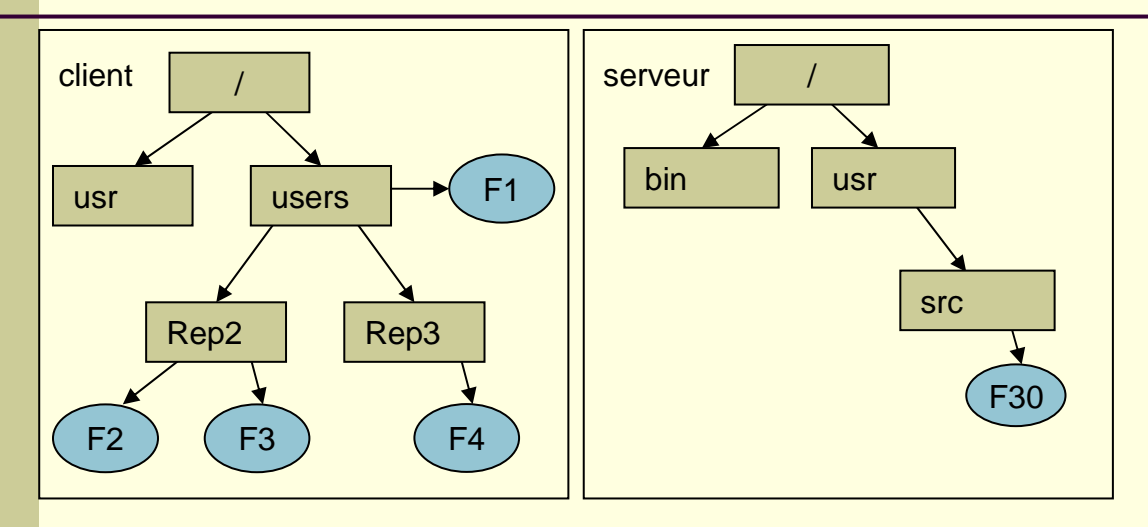

Fichier exports /usr -access=client

\$ mount –t nfs serveur:/usr /usr

Référence de fichiers

Distant : /usr/src/F30

Local : /users/rep3/F4

Vision client après montage

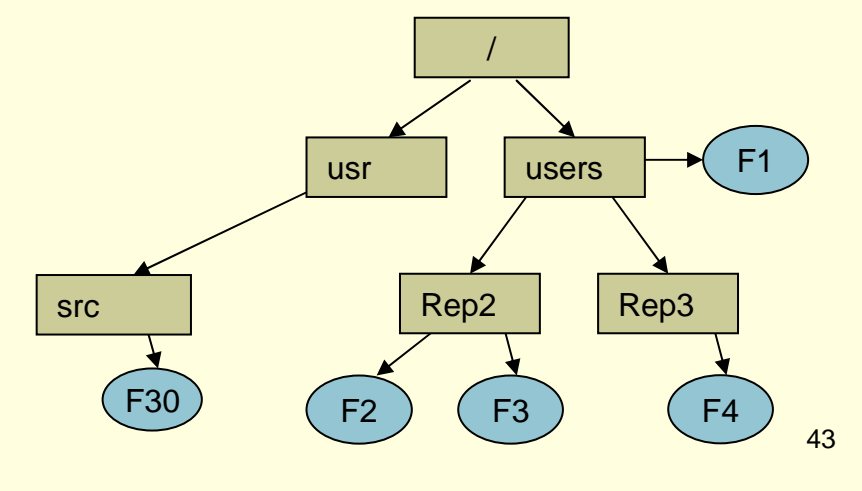

## **NFS : Fonctionnement du montage**

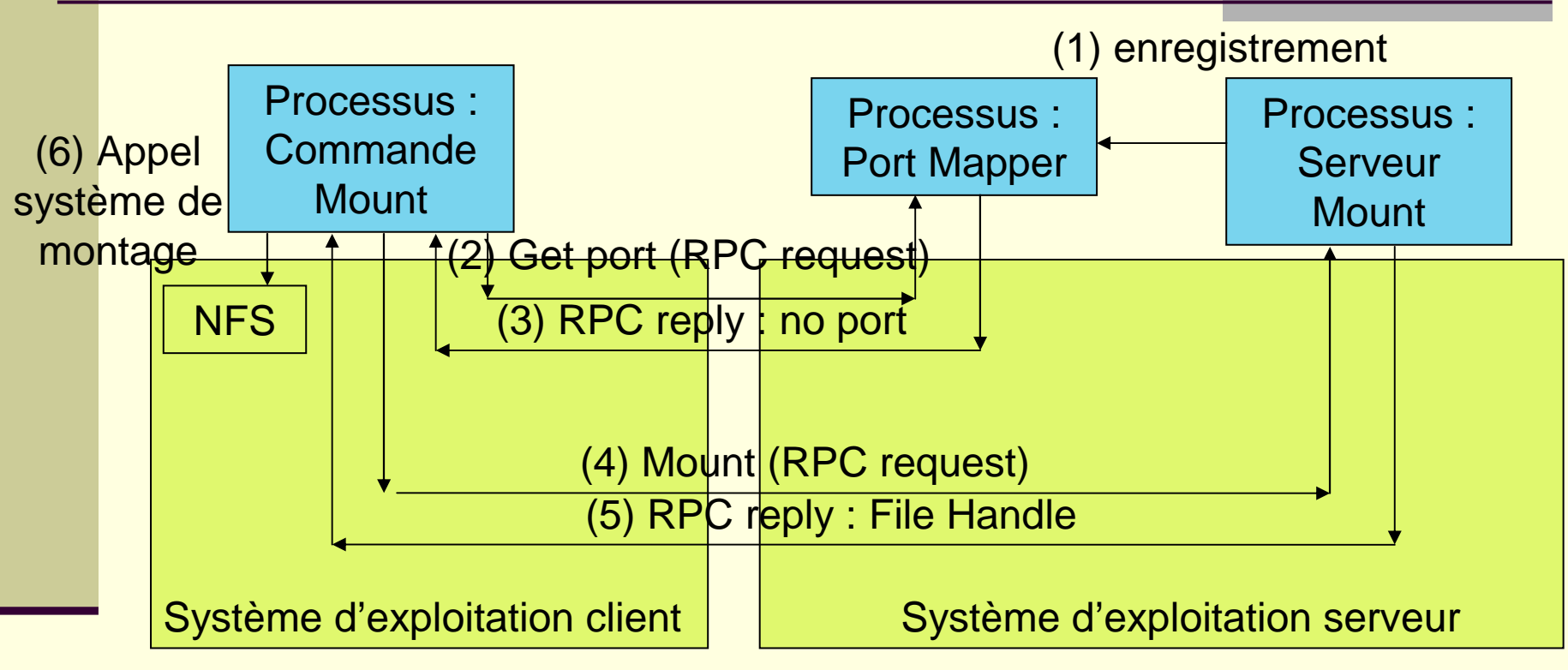

Utilisation de trois processus usager (hors système).

- Le processus client de montage
- Le processus serveur de montage ('Mount daemon')
- Le gestionnaire de ports pour RPC ('PortMapper')

### **NFS : Fonctionnement du montage (2)**

- Démarrage du serveur de port (PortMapper) quand le site serveur démarre.
- Démarrage du processus serveur de montage.
- (1) Le processus serveur de montage s'enregistre auprès du serveur de port.
- Un client effectue une commande mount montage d'une arborescence serveur sur son arborescence locale.
- (2) Le client demande au serveur de ports le numéro de port du processus serveur de montage.
- (3) Le serveur de port fournit le numéro.
- ! (4) Le processus client (commande mount) émet un RPC pour obtenir une poignée file handle du système de fichier distant.
- !(5) Réponse de la poignée.
- partir de ce moment le NFS local utilisera cette poignée pour accèder à (6) Le processus client (commande mount) émet une commande au NFS local pour associer la poignée et le point de montage local. A distance au serveur de fichier réel.

# **Système de fichiers répartis NFS : Notion de poignée fichier 'File Handle'**

- **Quand un client ouvre un fichier :** il reçoit une structure de données concernant le fichier ('File Handle').
	- ! Contient essentiellement l'identifiant du fichier pour réaliser l'accès sur le bon fichier
	- ! Structure 'opaque' : le client ne manipule pas la structure.
- ! **Le client doit fournir au serveur cette poignée** : pour chaque nouvelle requête effectuée .
- **Exemple Serveur de fichiers UNIX:** informations 'handle'
	- **Numéro du système de fichier** : 'filesystem id'.
	- **Numéro de l'i-node** : identifiant interne du fichier dans le fs.
	- **Numéro de génération** : ce numéro change à chaque fois qu'un numéro d'inode est réutilisé pour un nouveau fichier pour éviter les ambiguités entre fichiers anciens et nouveaux.
	- 46! **Eventuellement du bourrage :** pour compléter la taille selon les versions (versions à taille fixe 32 , 64 octets, version à taille variable définie par la longueur).

**Fichiers répartis NFS : Interface virtuelle VFS 'Virtual File System'**

- Interface séparant l'utilisation d'un fichier de **son implantation.**
	- **Nouvelle interface d'E/S fichier avec le noyau Unix** qui reçoit toutes les requêtes considérées par VFS comme génériques.
	- **Réalisation effective des opérations** par les différents systèmes de fichiers (systèmes de fichiers locaux ou distants).
	- ! **VFS implante la désignation** en réparti par montage d'arborescence.

# **Fichiers répartis NFS : Concepts de l'interface virtuelle VFS**

- **Concepts VFS représentés par des structures de données :**
- **Notion de "Virtual File System" (système de fichier virtuel)**
	- Tous les systèmes de fichiers connus sont représentés par des VFS qui sont identifiés par un ident numérique interne.
	- Un VFS est un descripteur qui contient un identifieur du système de fichier réel et un pointeur sur le V-node sur lequel il est monté.
	- **Notion de "Virtual node V-node" (fichier virtuel).**
		- Tous les fichiers connus sont représentés par des V-nodes qui sont identifiés par un identifiant numérique interne.
		- système de fichier auquel il appartient et éventuellement<sub>4</sub>sur ! Un V-node est un descripteur qui contient un pointeur sur le le système qui est monté sur ce point.

**Interface virtuelle VFS 'Virtual File System' : Structure de données VFS**

! **Descripteur d'un système de fichiers virtuel en C (structure de donnée décrivant un VFS)**

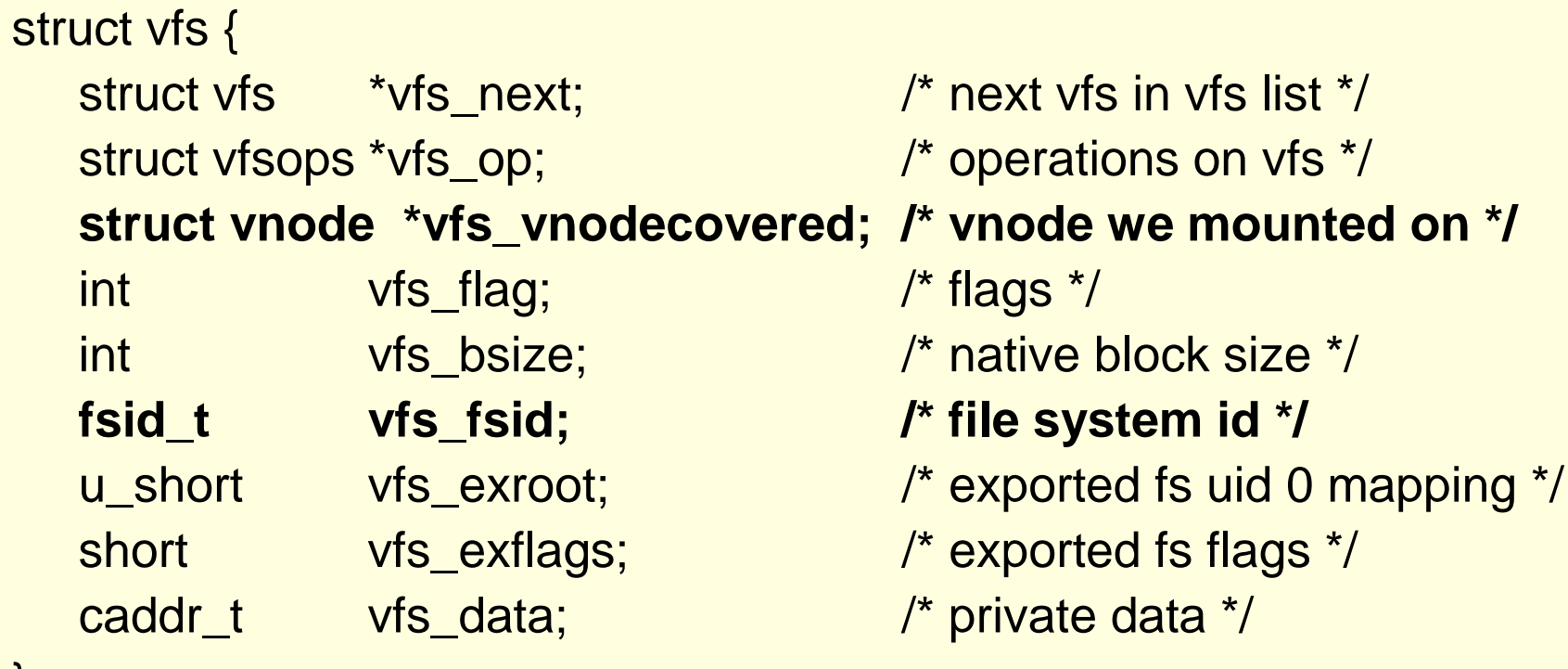

# **Interface virtuelle VFS 'Virtual File System' : indicateurs et opérations VFS**

### **Différents indicateurs associés à un VFS /\*vfs flags\*/**

#define VFS\_RDONLY 0x01 /\* read only vfs \*/ #define VFS\_MLOCK 0x02 /\* lock vfs so that subtree is stable \*/ #define VFS\_MWAIT 0x04 /\* someone is waiting for lock \*/ #define VFS\_NOSUID 0x08 /\* someone is waiting for lock \*/ #define VFS\_EXPORTED 0x10 /\* file system is exported (NFS) \*/

#### **Différentes opérations sur un VFS** struct vfsops {

- 
- 
- 
- 
- 
- 
- int (\*vfs\_mount)(); /\* mount file system \*/
- int (\*vfs\_unmount)(); /\* unmount file system \*/
- int (\*vfs\_root)(); /\* get root vnode \*/
- int (\*vfs\_statfs)(); /\* get fs statistics \*/
- int (\*vfs\_sync)(); /\* flush fs buffers \*/
- int (\*vfs\_vget)(); /\* get vnode from fid \*/

# **Interface virtuelle VFS 'Virtual File System' : Structure de données V-Node**

 **Descripteur fichier virtuel en C (structure décrivant un fichier)** struct vnode {

51u\_short v\_flag;  $v$  /\* vnode flags (see below)\*/ u\_short v\_count; /\* reference count \*/ u\_short v\_shlockc; /\* count of shared locks \*/ u\_short v\_exlockc; /\* count of exclusive locks \*/ **struct vfs** \*v\_vfsmountedhere; /\* ptr to vfs mounted here \*/ struct vnodeops  $v_{\text{v} \text{op}}$ ;  $v_{\text{p} \text{op}}$  /\* vnode operations \*/ union { struct socket \*v\_Socket; /\* unix ipc \*/ struct stdata \*v\_Stream; /\* stream \*/  $} \vee$ \_S; **struct** vfs *\*v\_vfsp;* **/\* ptr to vfs we are in \*/** enum vtype v\_type;  $\sqrt{x}$  vnode type  $\sqrt{x}$ dev\_t v\_rdev; /\* device (VCHR, VBLK) \*/ caddr\_t v\_data;  $\frac{1}{2}$  /\* private data for fs \*/

# **Interface virtuelle VFS 'Virtual File System': Opérations prévues sur fichier**

### **Liste des opérations possibles sur fichier virtuel**

/\* vnode operations \*/ struct vnodeops { in  $(*vn_lockctl)();$  int  $(*vn_fid)();$ 

int  $(*vn\_open)($ ; int  $(*vn\_close)($ ; int  $(*vn\_rdwr)($ ; int (\*vn\_ioctl)(); int (\*vn\_select)(); int (\*vn\_getattr)(); int (\*vn\_setattr)(); int (\*vn\_access)(); int (\*vn\_lookup)(); int (\*vn\_create)(); int (\*vn\_remove)(); int (\*vn\_link)(); int  $(*vn\_rename)();$  int  $(*vn\_mkdir)();$  int  $(*vn\_rmdir)();$ in (\*vn\_fsync)(); int (\*vn\_inactive)(); int (\*vn\_bmap)(); in (\*vn\_strategy)(); int (\*vn\_bread)(); int (\*vn\_brelse)();

in (\*vn\_readdir)(); int (\*vn\_symlink)(); int (\*vn\_readlink)();

# **Interface virtuelle VFS 'Virtual File System': Attributs d'un fichier virtuel**

#### **Liste des attributs possibles sd'un fichier virtuel**

/ \* Vnode attributes. A field value of -1 represents a field whose value is unavailable (getattr) or which is not to be changed (setattr) \*/ struct vattr {

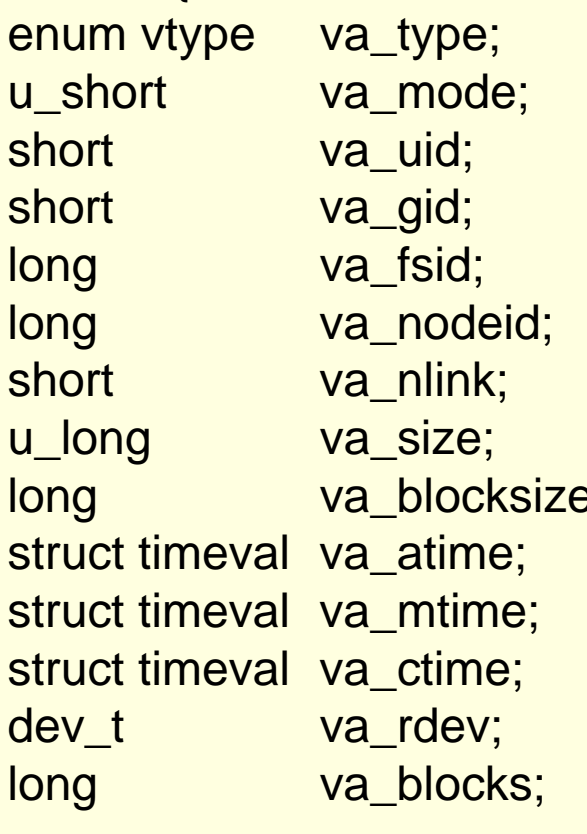

};

/\* vnode type (for create)  $\frac{*}{4}$  $\frac{1}{2}$  files access mode and type  $\frac{1}{2}$  $\frac{1}{2}$  owner user id  $\frac{1}{2}$  $\frac{1}{2}$  owner group id  $\frac{1}{2}$  $\frac{1}{2}$  file system id (dev for now)  $\frac{1}{2}$  $\prime^*$  node id  $\prime$  $\frac{1}{2}$  number of references to file  $\frac{1}{2}$  $\frac{1}{2}$  file size in bytes (quad?)  $\frac{1}{2}$  $\mathcal{E}$ : /\* blocksize preferred for i/o \*/  $\frac{1}{2}$  time of last access  $\frac{1}{2}$  $\prime$  time of last modification  $\prime$  $\prime^*$  time file ``created \*/ /\* device the file represents  $^*/$ /\* kbytes of disk space held by file  $\frac{*}{ }$ 

53

# **Interface virtuelle VFS: Relations entre VFS-VNODE et fichiers réeels**

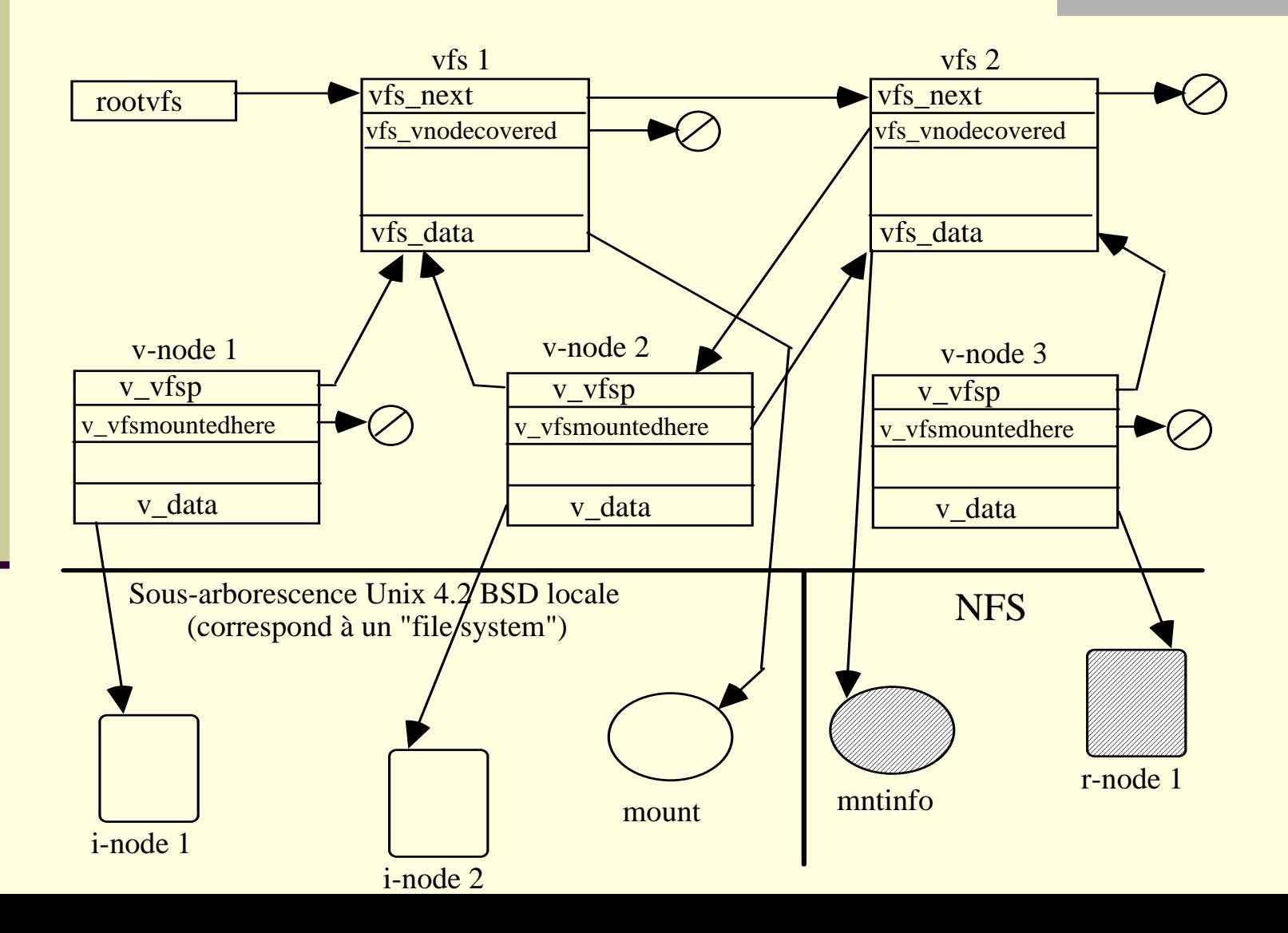

54

## **Le transfert de fichiers FTP('File Transfer Protocol')**

## **FTP : Généralités**

### ■ Utilise le transport TCP

- **Pour transférer des fichiers** entre deux hôtes (éventuellement de nature différente)
- **Interface utilisateur:** ensemble de commandes en mode ligne ou graphique (nombreuses interfaces conviviales par exemple 'leechftp')

### **Quelques commandes essentielles**

- Authentification sur le site distant.
- Transfert d'un fichier.
- Liste des fichiers dans un répertoire.
- Mode caractère ASCII NVT ou binaire.

## **FTP : Fonctionnement**

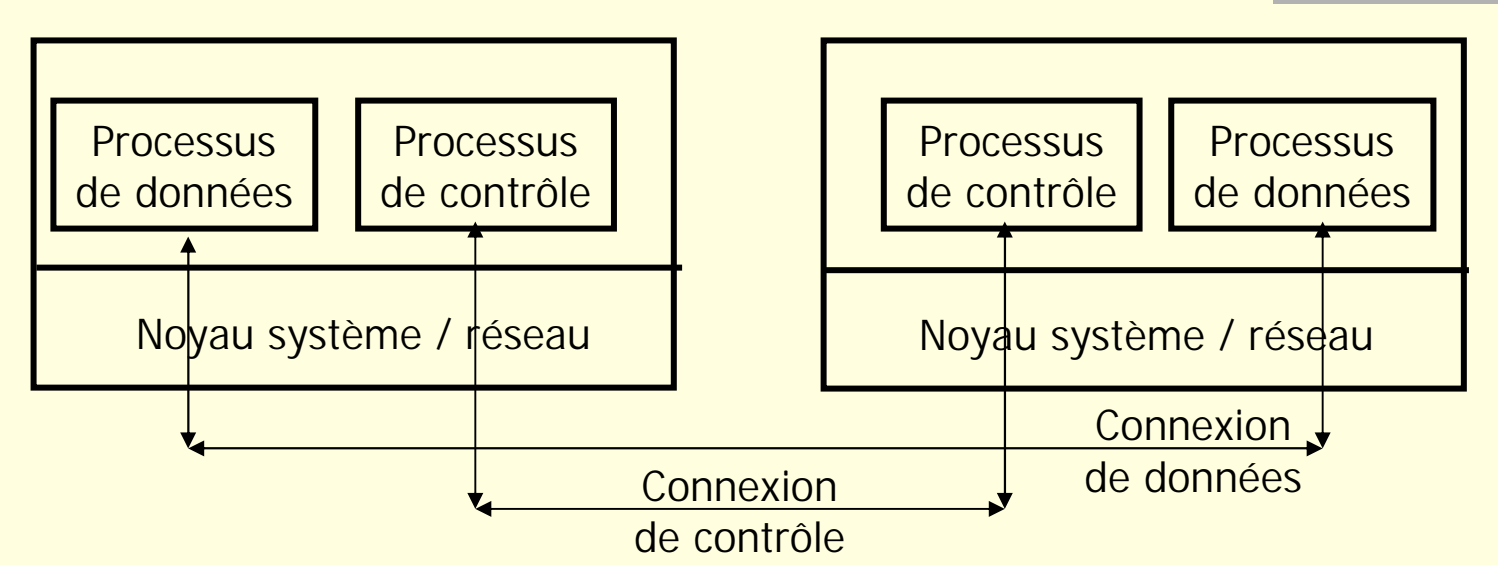

 **Processus de contrôle et de données:** Deux processus coté client, deux coté serveur.

- Contrôle : Gère le dialogue utilisateur et lance le processus de données.
- Données : Effectue concrètement chaque transfert de fichier.
- **Connexion TCP de contrôle** : entre processus de contrôle
	- Achemine les directives de contrôle (transfert, liste de répertoire …)
	- Quand la connexion de contrôle est terminée les transferts données sont abortés.

**Connexion TCP de données** : entre processus de données

Une connexion TCP est créée pour chaque transfert de fichier.

## **FTP : Utilisation des ports TCP**

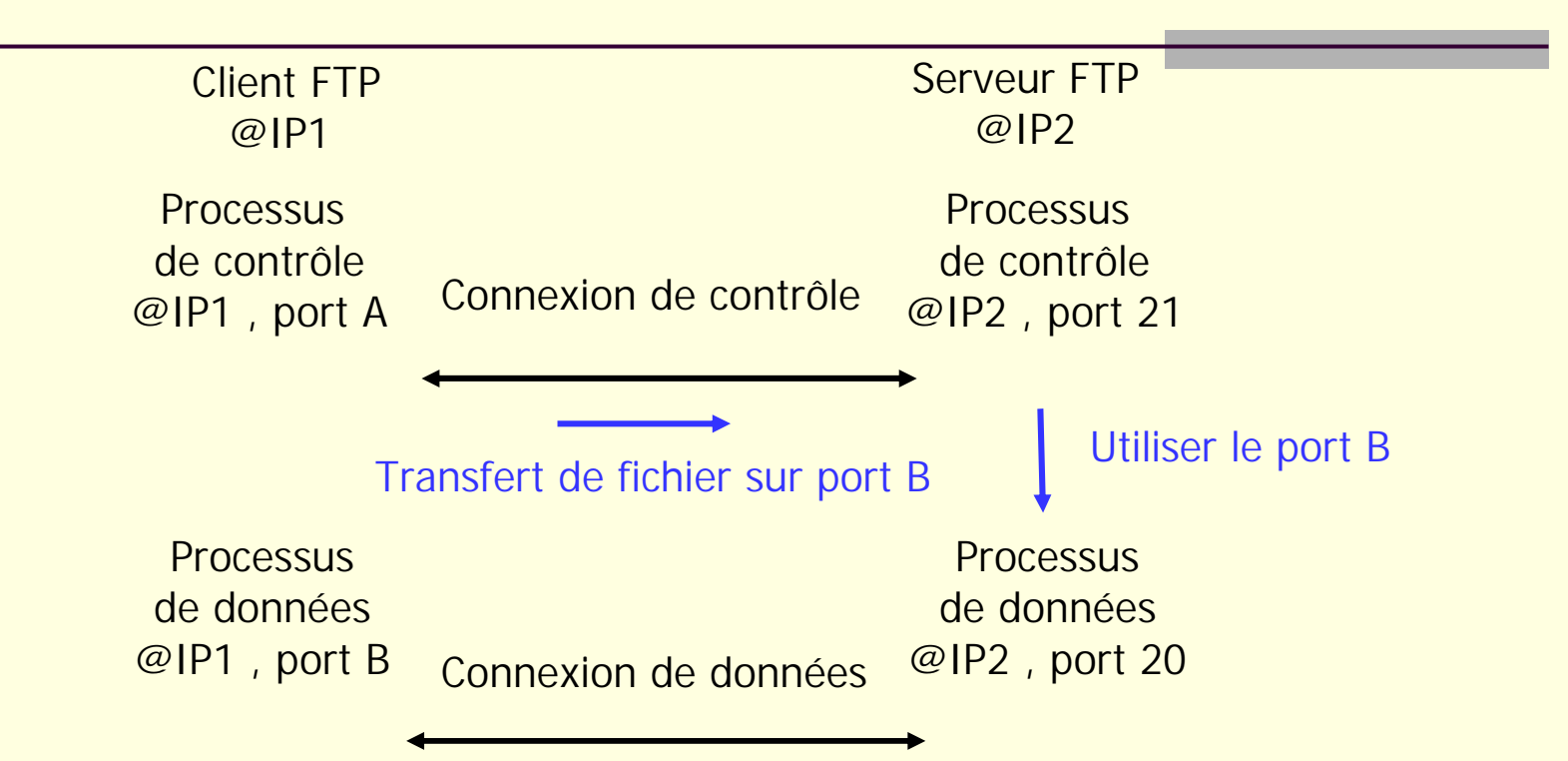

- !Le processus de contrôle serveur est en attente sur le port 21.
- Un processus serveur de données est créé pour chaque transfert de fichier et attend sur le port 20.
- Le client utilise un port A quelconque pour dialoguer avec le serveur.
- Le client choisit un autre port libre B qui est transmis au processus de données serveur par la connexion de contrôle.

# **TFTP : Trivial FTP**

#### ! **FTP trop riche dans certains cas :**

- ! **Fonctions diverses pas toujours utiles** : authentification, liste de répertoire.
- **Implantations :** support de plusieurs connexions TCP en parallèle
- **TETP une version très simplifiée** : créée pour le transfert du binaire au démarrage d'une machine sans disque.
	- Programme de petite taille.
	- Peu de fonctions disponibles.
	- Simplification par l'utilisation de UDP (blocs de 512 octets).
	- Contrôle d'erreur nécessaire avec UDP (par acquittement positif).
	- Principaux types de primitives d'accès fichiers
		- $\blacksquare$  lecture (fichier)
		- écriture (fichier)
		- transfert d'un bloc avec numéro
		- $\blacksquare$  acquittement positif (numéro)
		- code d erreur, message d'erreur

# **Bibliographie**

- E. Gressier Cours systèmes de fichiers répartis. Réseaux et communications B CNAM Paris
- R. Stevens : TCP/IP Illustrated Volume 1 The protocols Addison Wesley 1993
- Coulouris , Dollimore & Kindberg "Distributed Systems", Troisième Edition, Addison Wesley, 2000 (Ch. 6 & 18)
- A. Tanenbaum "Distributed Operating Systems", Prentice Hall, 1995
- Arkady Zaslavsky Distributed and mobile file systems http://www.csse.monash.edu.au/courseware/cse5501/mdcs-l-04